## 电子表格-数据集面板

the control of the control of the control of the control of the control of

数据集面板用于展示电子表格可用的资源。支持右键菜单对资源进行管理,可进行新建目录、刷新、删除等操作。

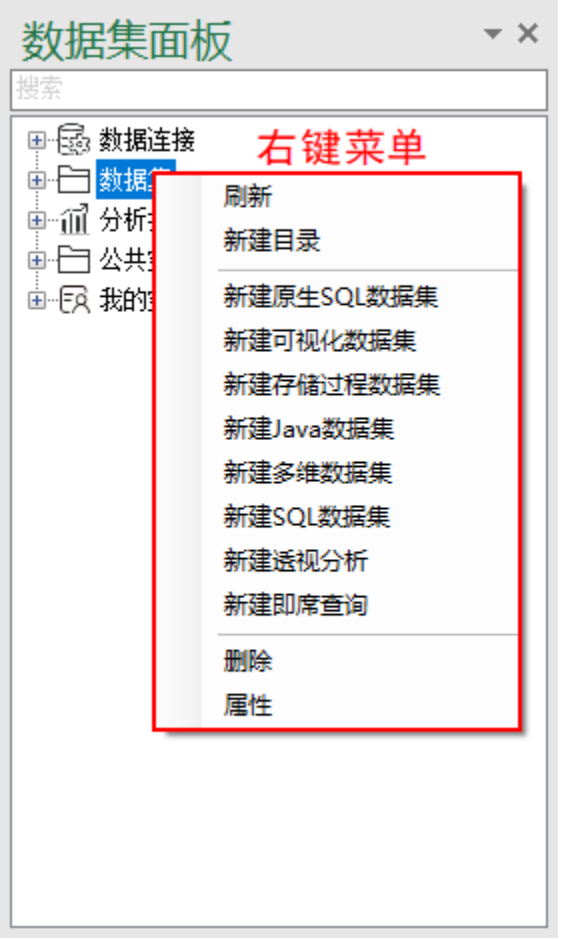

电子表格支持的资源: 关系数据源、数据集、透视分析、即席查询。

## 数据集面板支持的操作:

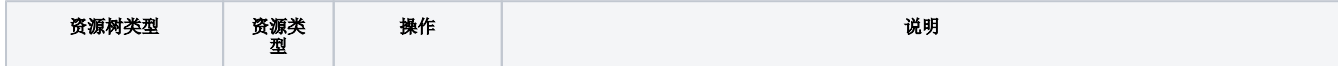

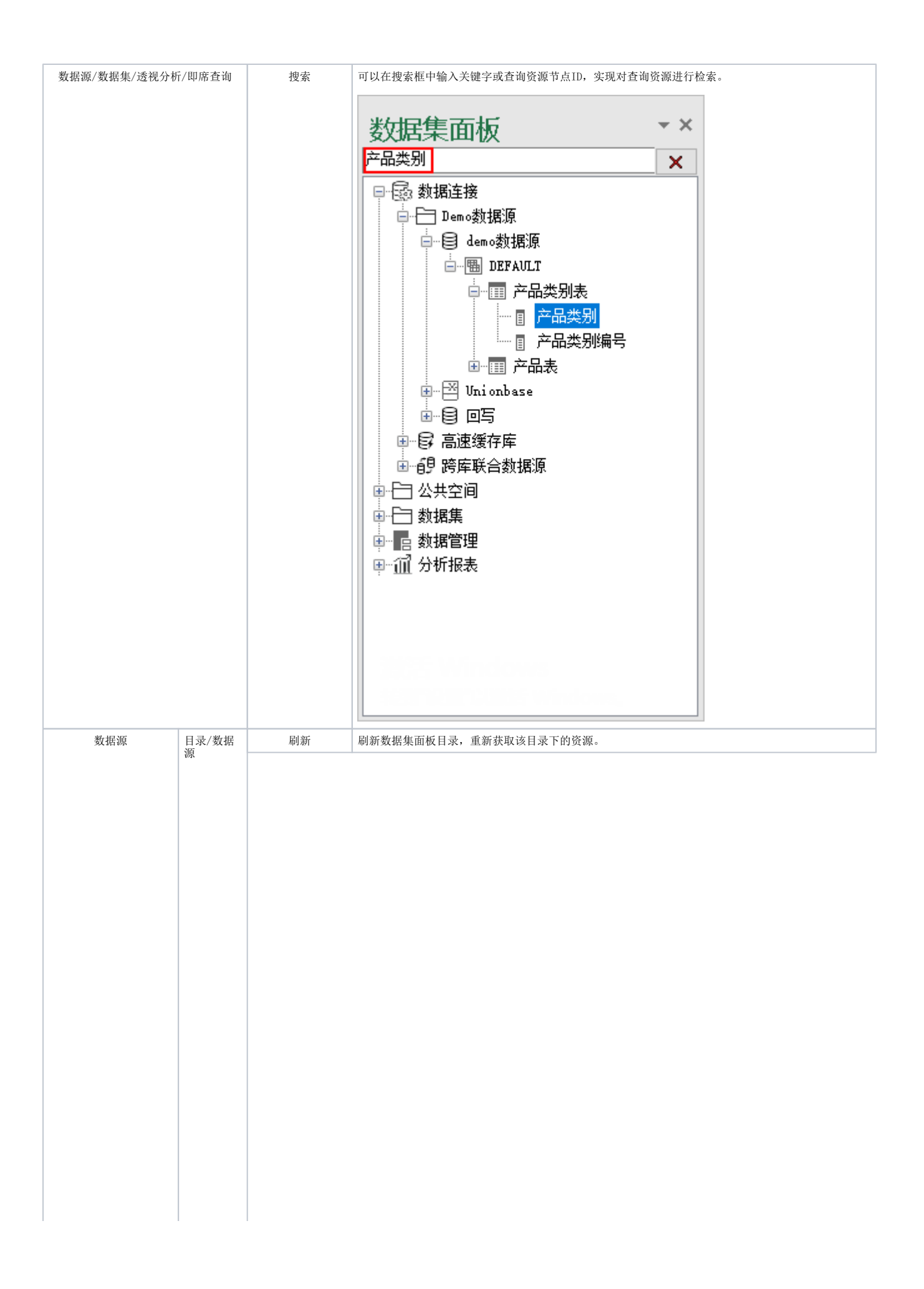

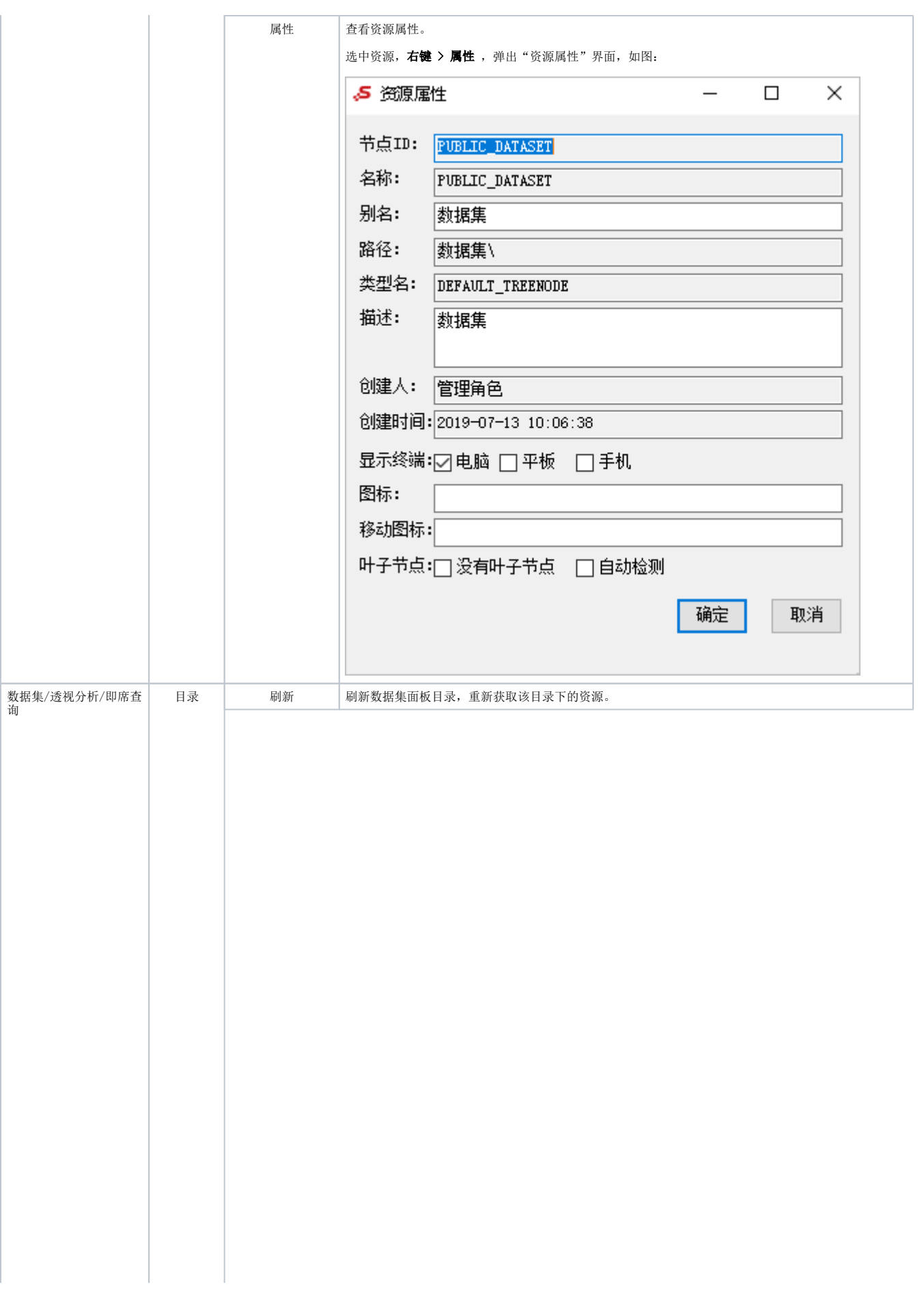

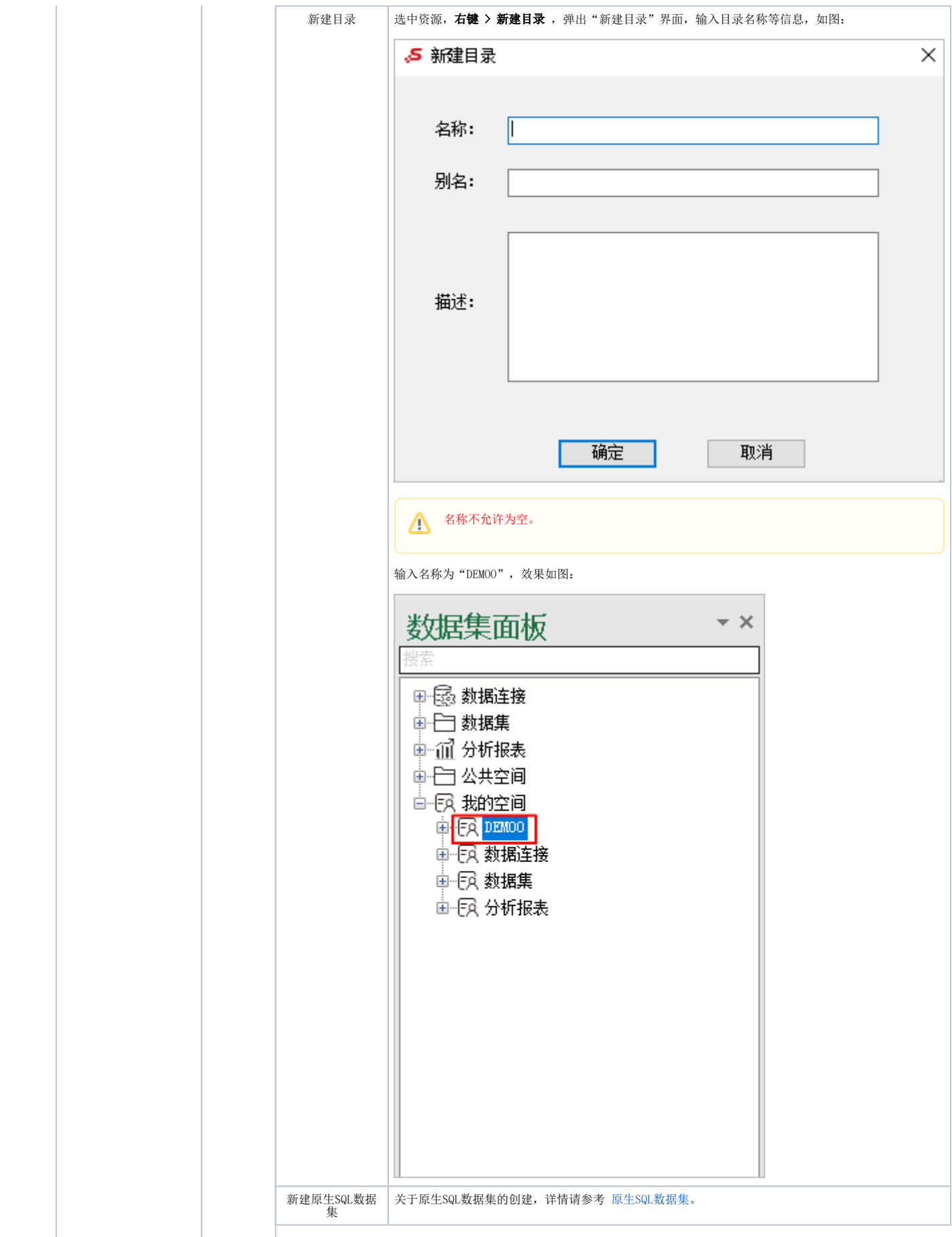

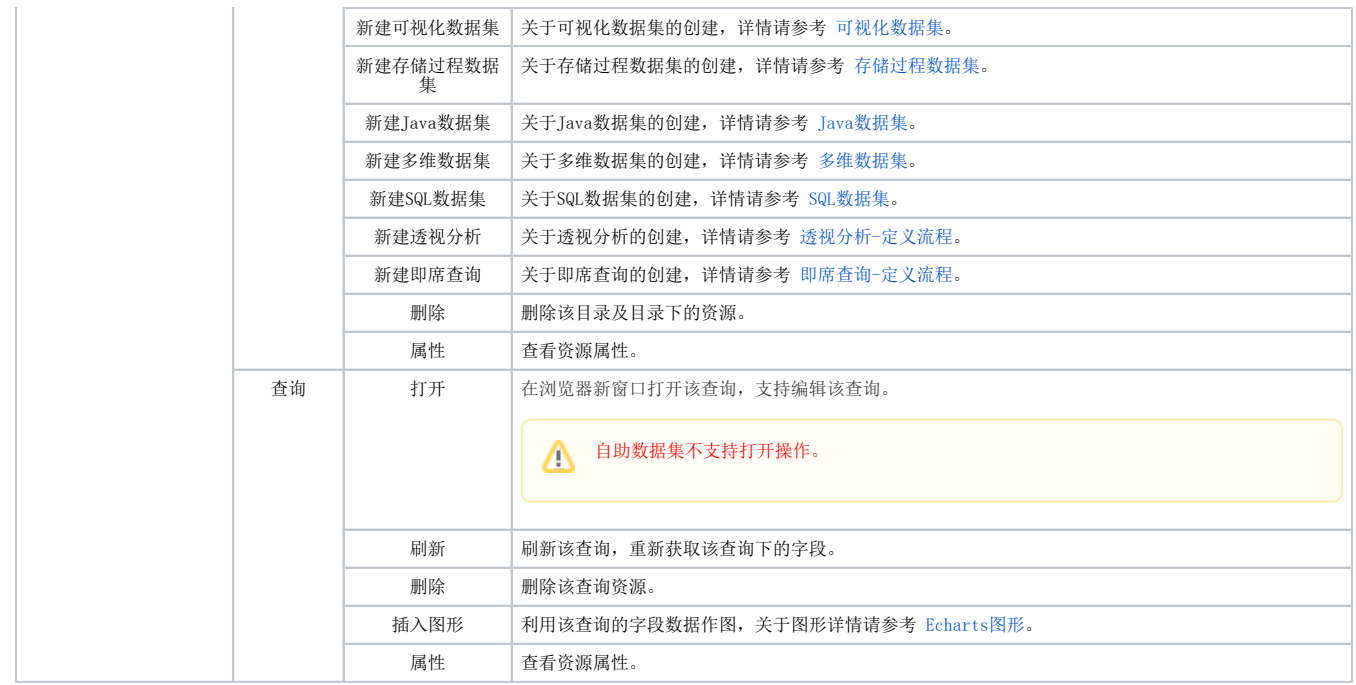